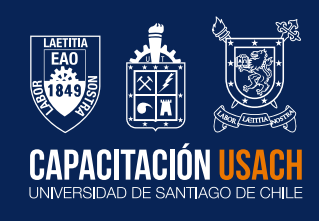

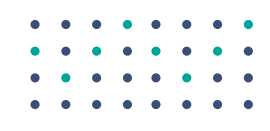

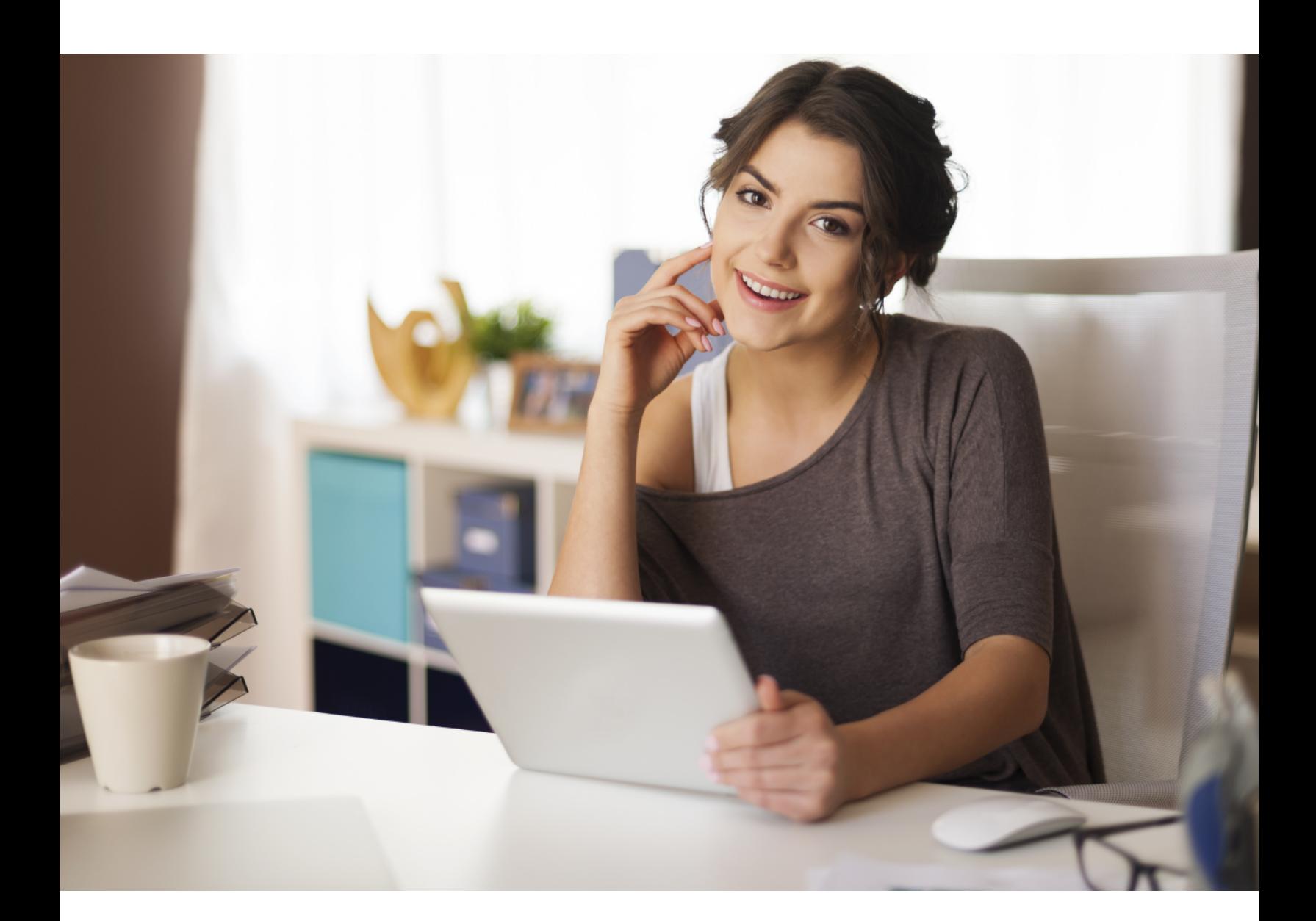

Programa curso **Manejo de herramientas administrativas para Windows Office** 24 horas

#### Programa curso **Manejo de herramientas**  administrativas para Windows Office

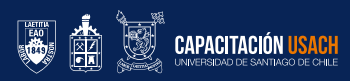

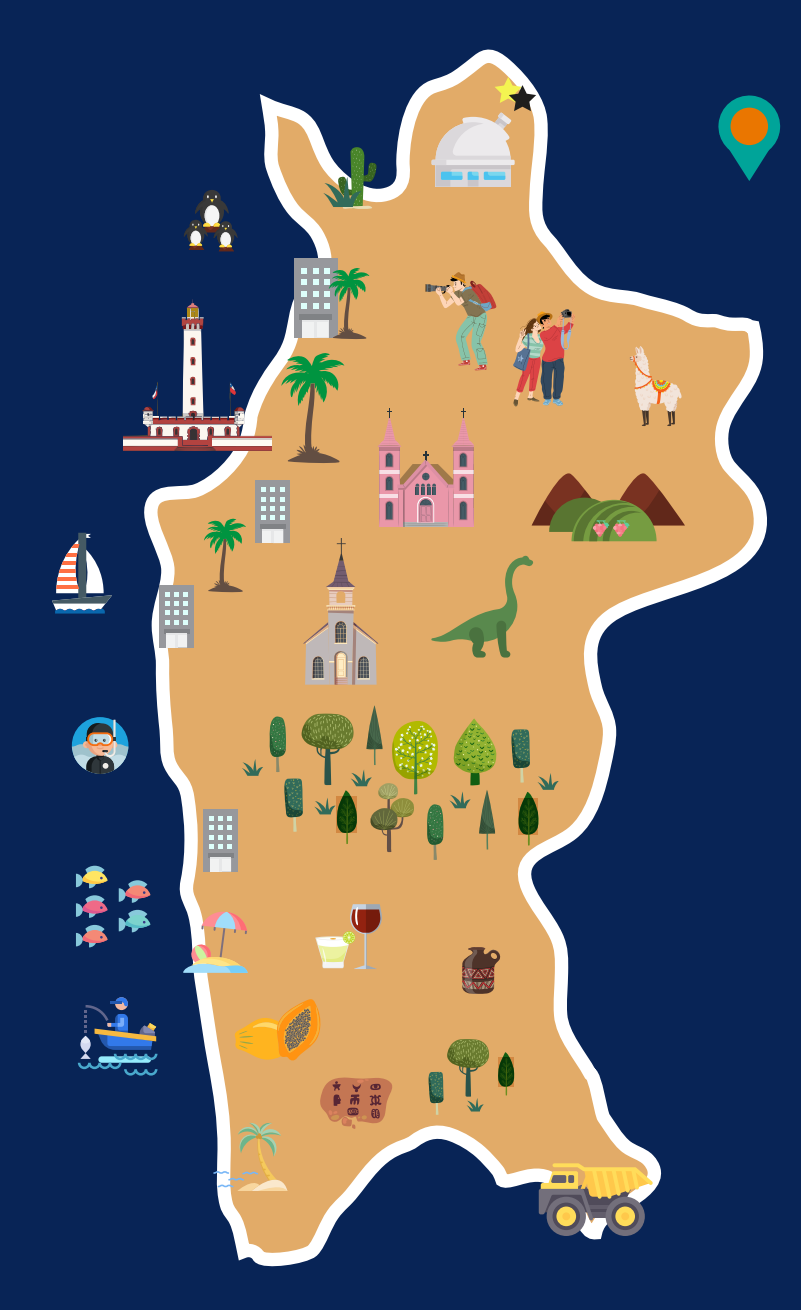

# **Efusach La Serena**

Impacto Región de Coquimbo

- Minería
- $\blacktriangleright$  Servicios
- $\blacktriangleright$  Turismos
- > Eficiencia energética
- $\blacktriangleright$  Sustentabilidad
- **> Recursos hídricos**
- Economía circular
- $\blacktriangleright$  Innovación
- Asesorías a emprendedores
- Asesorías técnicas educativas
- $\triangleright$  Oficios

**Formando personas, transformando país.**

**02**

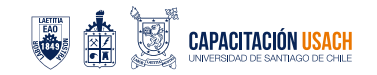

# **Información general**

## Descripción del curso

Sumérgete en la eficacia operativa de Microsoft Office con nuestro curso integral, diseñado para abordar las necesidades específicas de adultos que buscan dominar las herramientas administrativas esenciales. Este programa ofrece una exploración detallada, destacando tanto el nivel básico como el intermedio en Excel, Word y PowerPoint.

En la sección de Excel, aprenderás desde las funciones esenciales hasta técnicas intermedias para organizar datos y realizar cálculos precisos. En Word, perfeccionarás la creación y edición de documentos, aplicando formatos profesionales y optimizando el flujo de trabajo. En PowerPoint, te sumergirás en la construcción de presentaciones impactantes, utilizando funciones avanzadas para comunicar tus ideas de manera efectiva.

La estructura del curso se adapta a la naturaleza práctica de las herramientas de Microsoft Office, proporcionando ejemplos del mundo real y casos de estudio relevantes para entornos administrativos. Nuestro enfoque pedagógico se centra en la aplicación práctica, asegurando que cada habilidad adquirida sea directamente transferible al ámbito laboral.

Este curso va más allá de la simple instrucción técnica, ya que también se centra en el desarrollo de habilidades críticas, como la resolución de problemas y la toma de decisiones informadas en un entorno administrativo. Al finalizar, no solo habrás fortalecido tu destreza en Microsoft Office, sino que también estarás preparado para enfrentar los desafíos administrativos con confianza.

Únete a nosotros y descubre cómo este curso puede impulsar tu competencia en el manejo de herramientas administrativas, proporcionándote una ventaja significativa en el ámbito laboral. Conviértete en un experto en Microsoft Office y eleva tu eficiencia en tareas administrativas clave. ¡Estamos listos para acompañarte en este viaje educativo!

# Objetivo general del curso

Capacitar a los/las participantes en el manejo básico de las herramientas administrativas de Microsoft Office, desarrollando competencias esenciales en Excel, Word y PowerPoint para optimizar la eficiencia en tareas administrativas, integrando enfoques sincrónicos y asincrónicos en modalidad online.

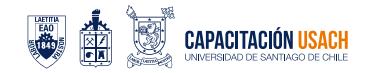

# Metodología

#### **Modalidad Online (sincrónica y asincrónica):**

#### **Clases en vivo (sincrónicas):**

Sesiones en línea en tiempo real, donde los/las participantes podrán interactuar, realizar preguntas y participar activamente.

La grabación de estas clases estará disponible para su consulta posterior, proporcionando flexibilidad en el aprendizaje.

#### **Clases grabadas (asincrónicas):**

Grabaciones de las clases que permiten a los/las par�cipantes acceder a los contenidos en cualquier momento, facilitando el aprendizaje autónomo.

Las grabaciones incluirán la explicación oral de los conceptos y la presentación visual con diapositivas.

#### **Foros de discusión:**

Plataforma en línea para discutir dudas, compartir experiencias y fomentar la interacción entre par�cipantes.

Instructores disponibles para responder preguntas y proporcionar clarificaciones en el foro.

### Infraestructura

Capacitación USACH cuenta con una plataforma LMS adecuada para el desarrollo de los cursos en modalidad e-learning y un enlace directo a las clases que se transmi�rán vía *streaming.*

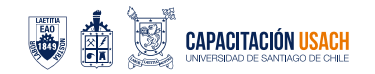

#### **El curso considera las siguientes actividades metodológicas:**

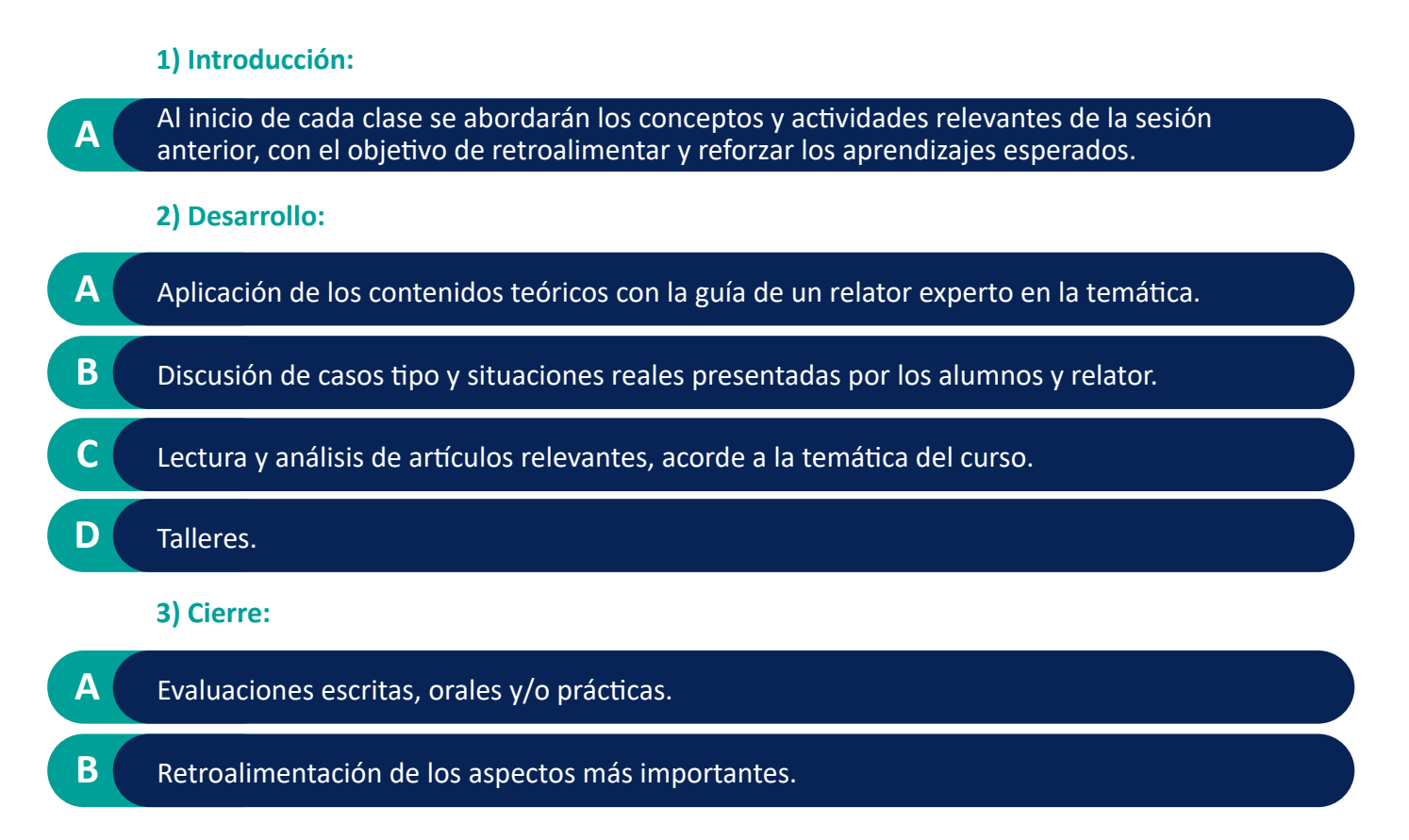

### Recursos asociados

Se entregará a cada estudiante los siguientes recursos:

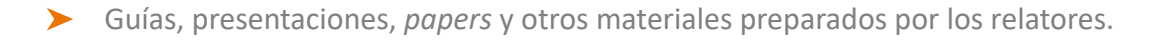

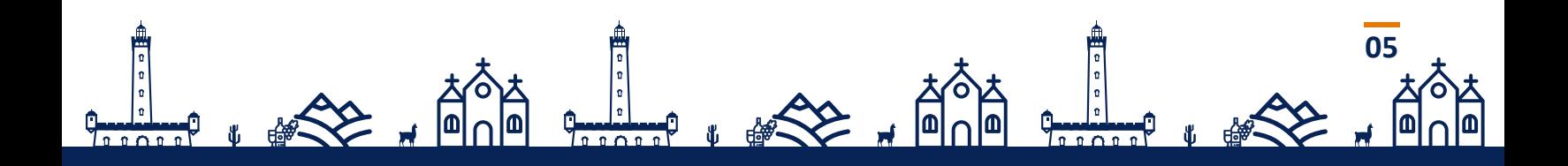

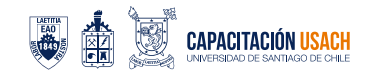

# Módulos y contenidos

 $\blacksquare$ 

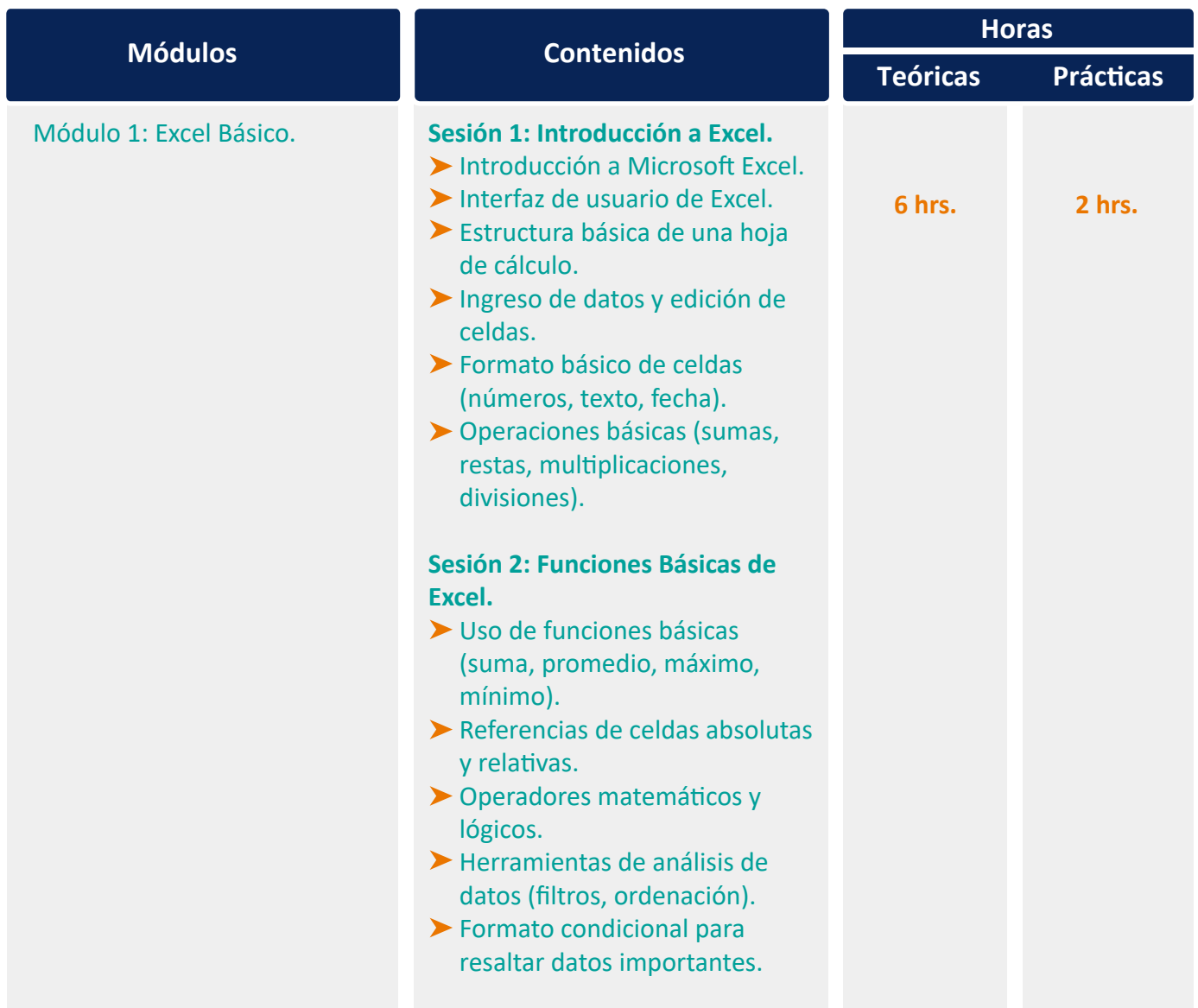

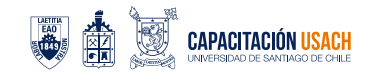

# Módulos y contenidos

 $\gg$ 

O

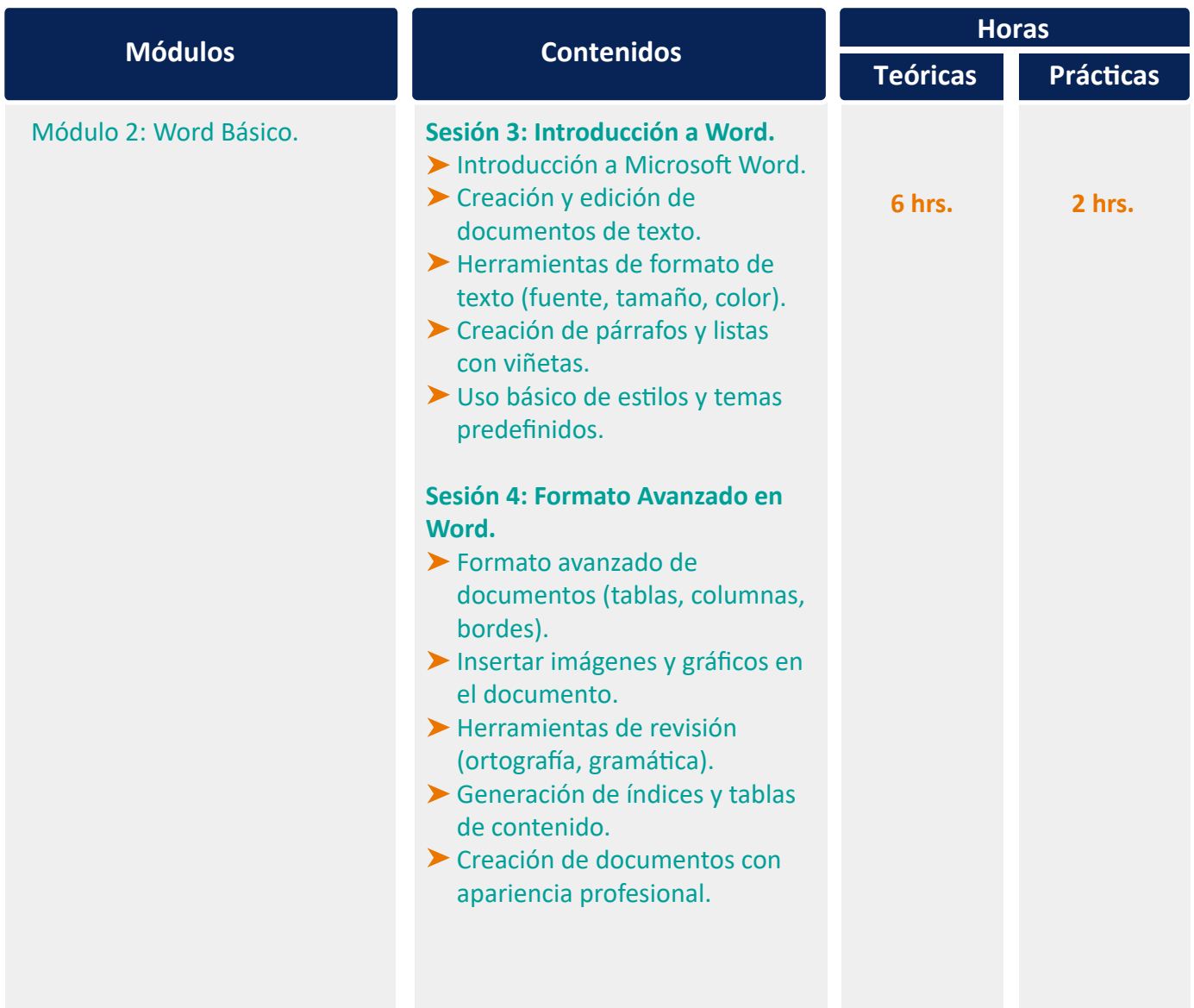

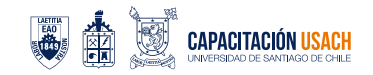

# Módulos y contenidos

 $\blacksquare$ 

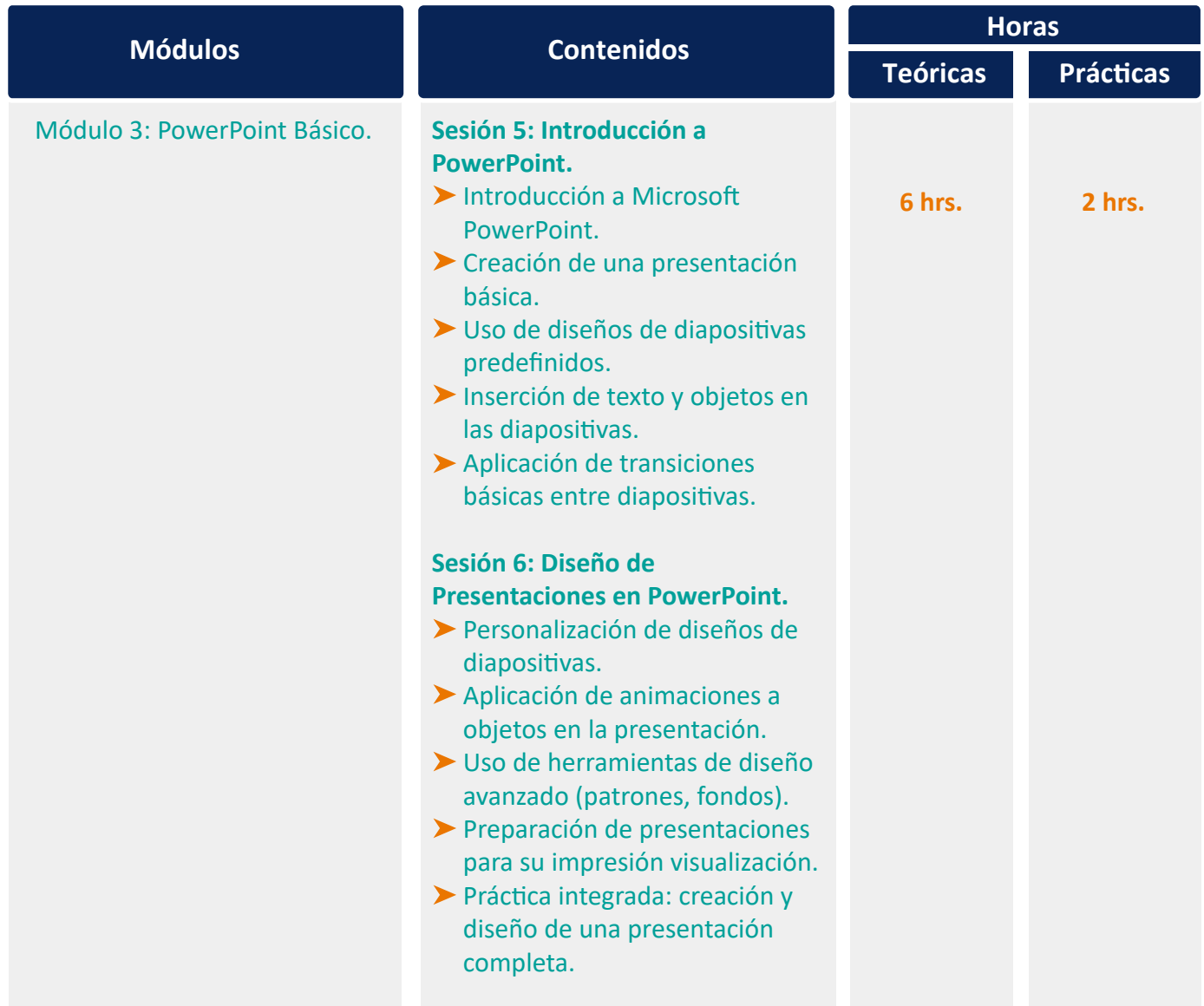

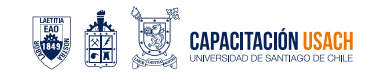

### Evaluación

La evaluación que se desarrollará al finalizar el curso debe permitir que los/las participantes puedan demostrar los conocimientos adquiridos posterior al desarrollo de las sesiones. Para dar cuenta de lo anterior, el curso considera una evaluación final que mide los aprendizajes esperados de los/las par�cipantes.

Las evaluaciones serán corregidas por el relator a través de una pauta de evaluación.

Para aprobar el curso se debe obtener una calificación igual o mayor a 4.0 (de una escala de 1.0 a 7.0).

### Relator

Se contará con un relator especializado para el desarrollo de las sesiones, quien cuenta con una amplia experiencia en las temáticas que se abordan en el presente curso.

El relator se encargará de entregar los conocimientos teóricos, ser guía para el desarrollo de las actividades prác�cas y, además, realizar las retroalimentaciones y evaluaciones necesarias para procurar un correcto aprendizaje de los tópicos revisados en clases.

Además, deberá registrar diariamente la asistencia de los/las participantes.

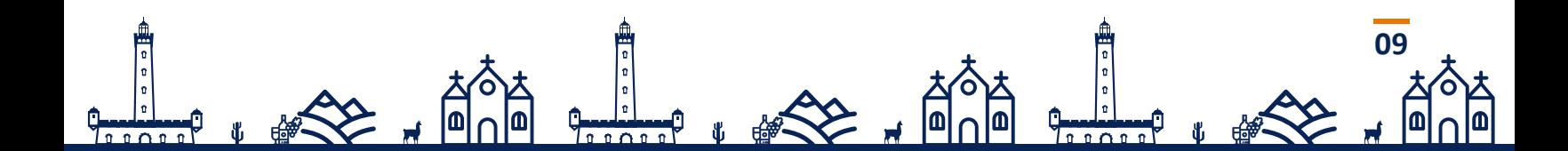

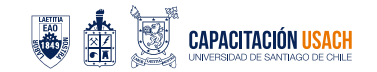

# Certificación

⋒

Los/las participantes que aprueben obtendrán un certificado de aprobación del curso, emitido por Capacitación USACH. En caso contrario, se obtendrá un cer�ficado de asistencia.

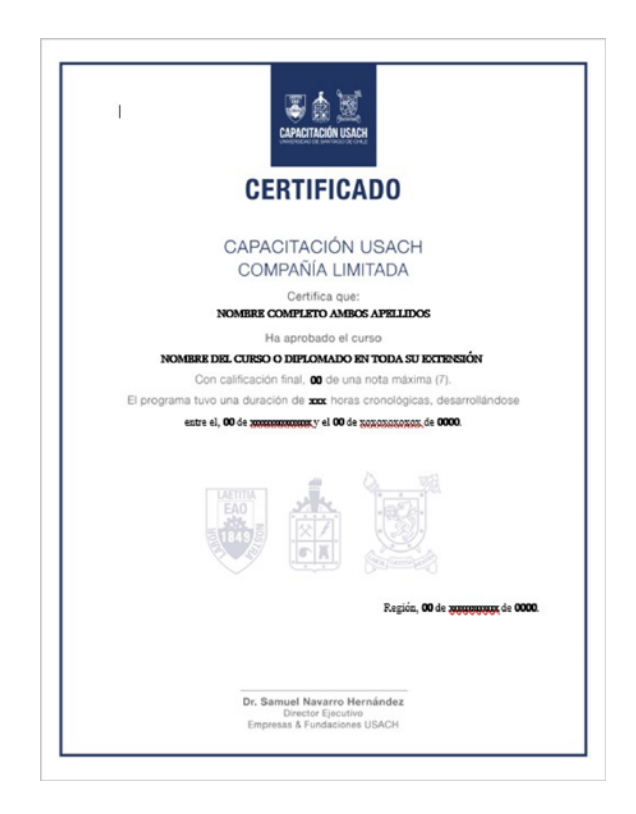

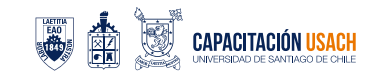

### Propuesta económica

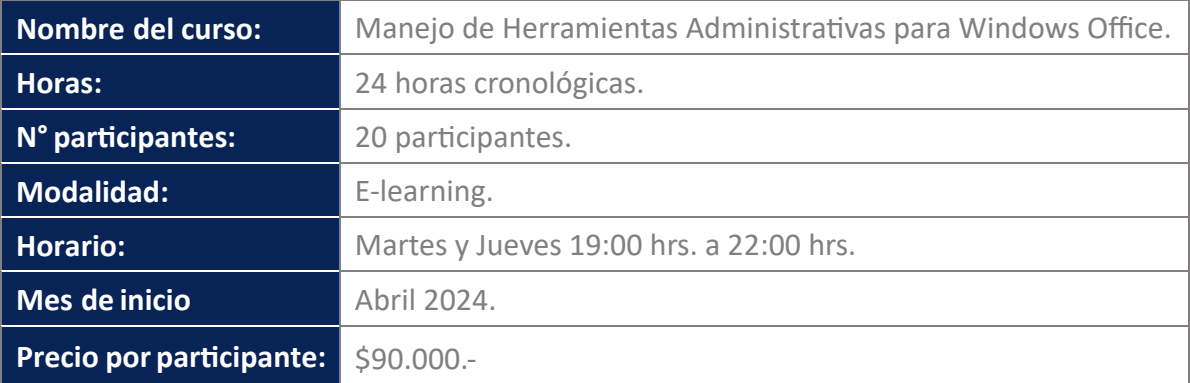

# Inscripción

**1.** Para inscribirse debe enviar un correo a capacitacionlaserena@usach.cl indicando el nombre del curso, y se le enviará un correo con los detalles y las instrucciones a seguir para confirmar su participación.

**2.** Para dar inicio al curso se debe cumplir con el mínimo de matrículas, de lo contrario, las fechas podrían ser modificadas.

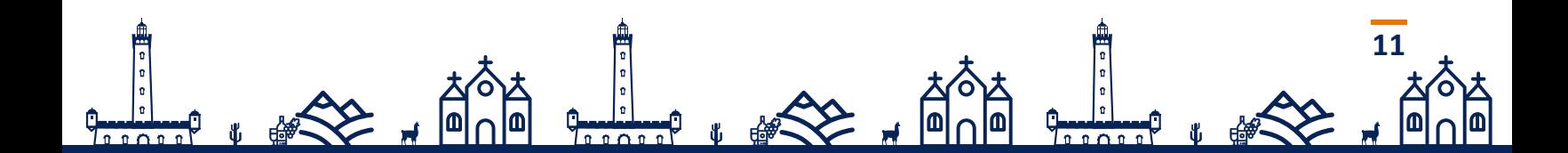

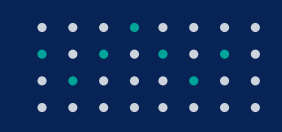

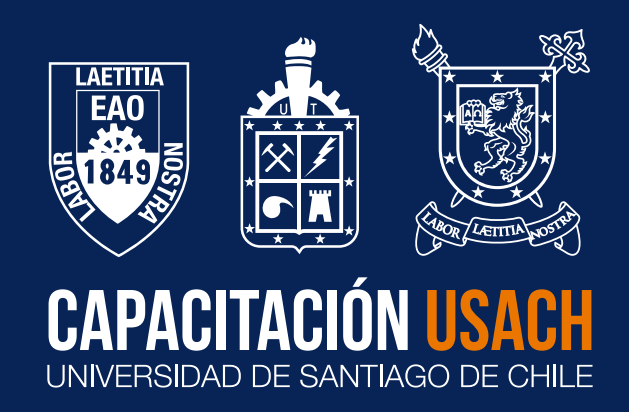

¿Dónde encontrarnos?

 $\Theta$ 

**Pedro Pablo Múñoz #580 +569 75859979 – +569 52081805 capacitaciónlaserena@usach.cl**

Capacitación Usach (O) usachcapacita